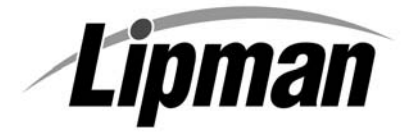

## **NURIT 2085 EASY USER GUIDE**

**RETAIL AND RESTAURANT**

Cards are swiped with magnetic stripe **down** and to the **right**. They can be swiped either **top to bottom** or **bottom to top**.

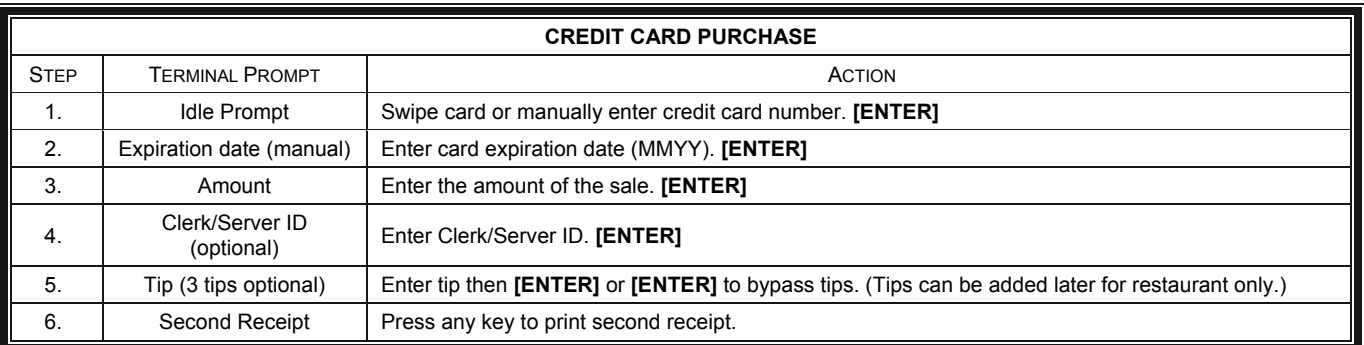

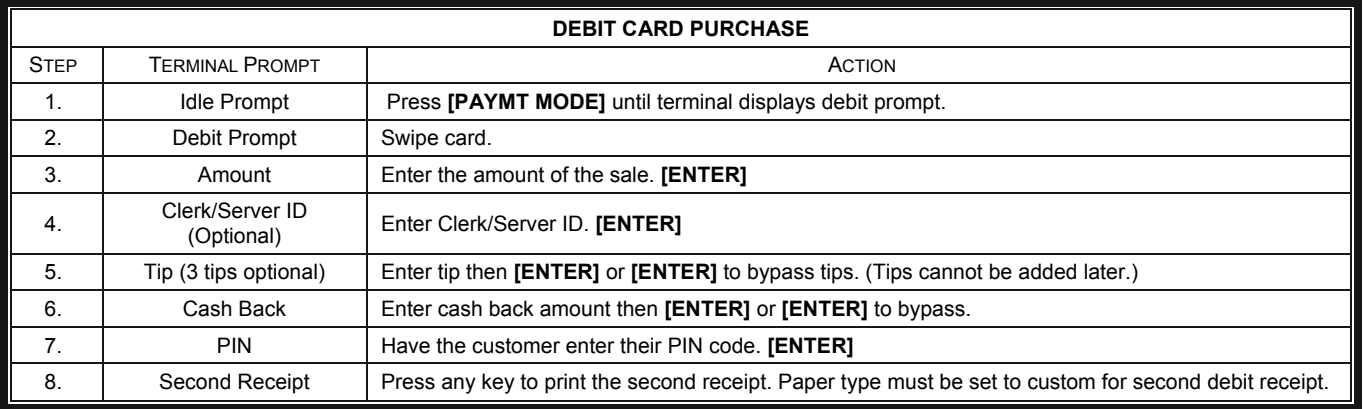

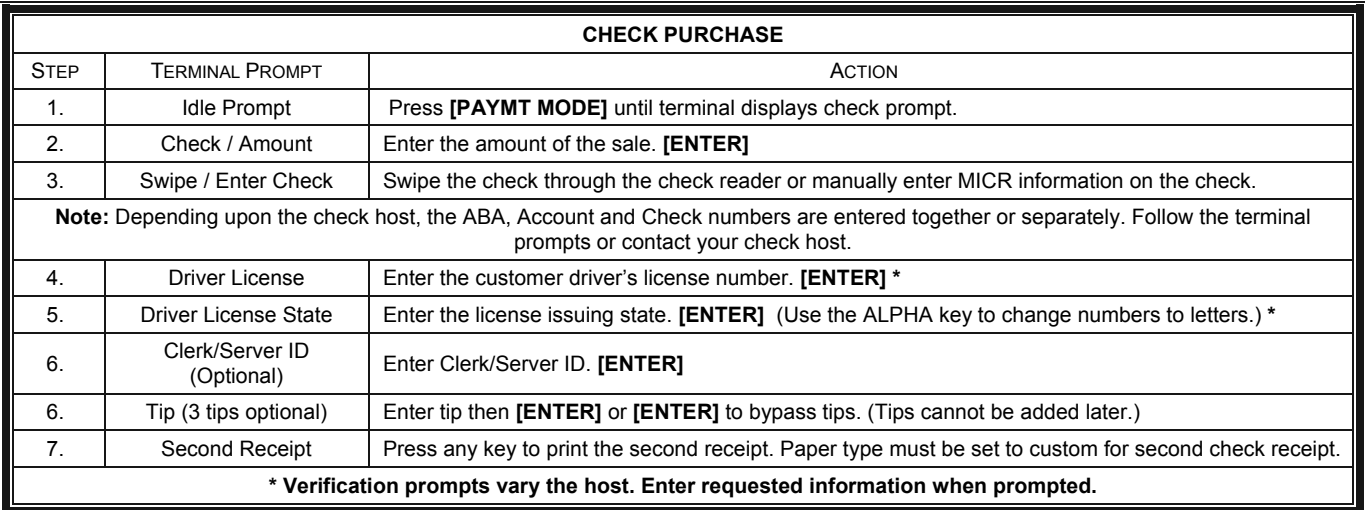

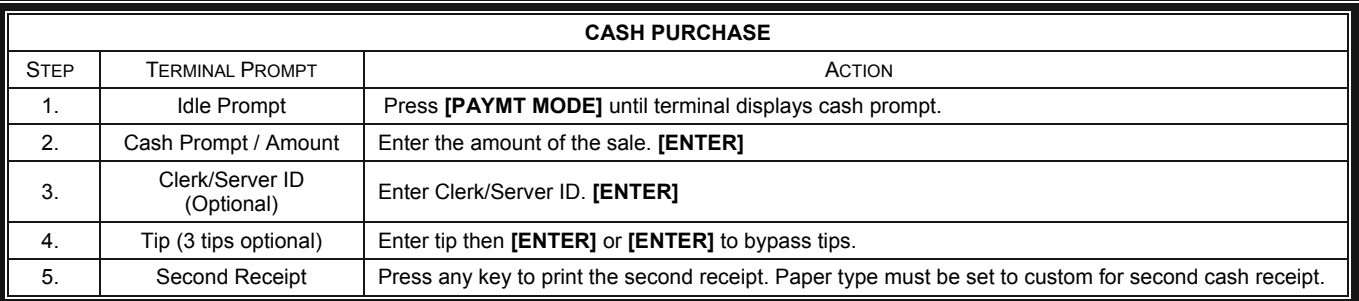

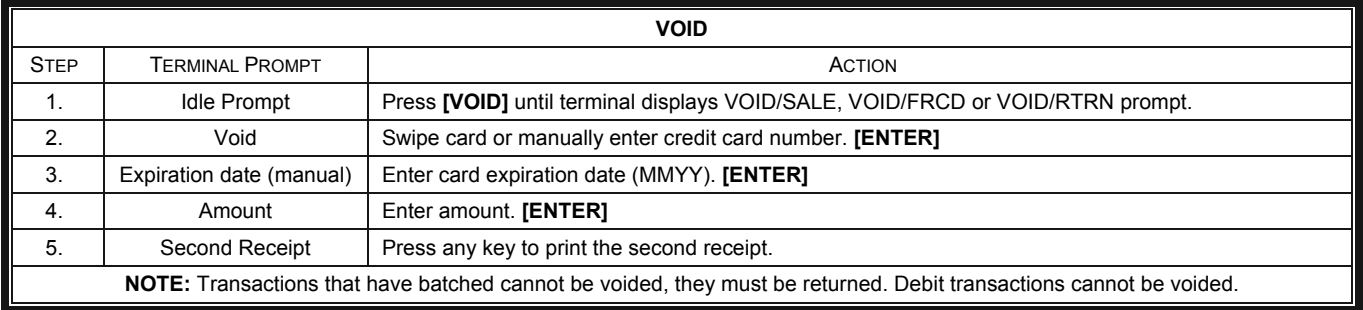

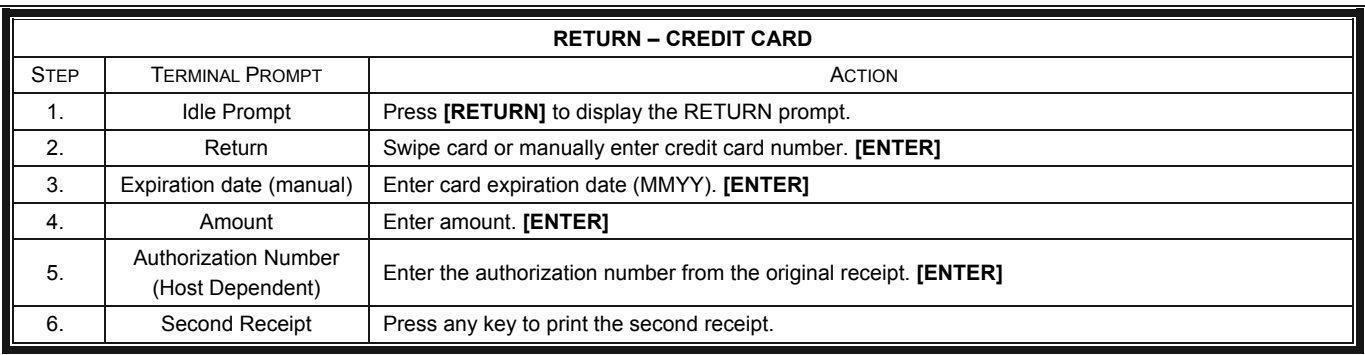

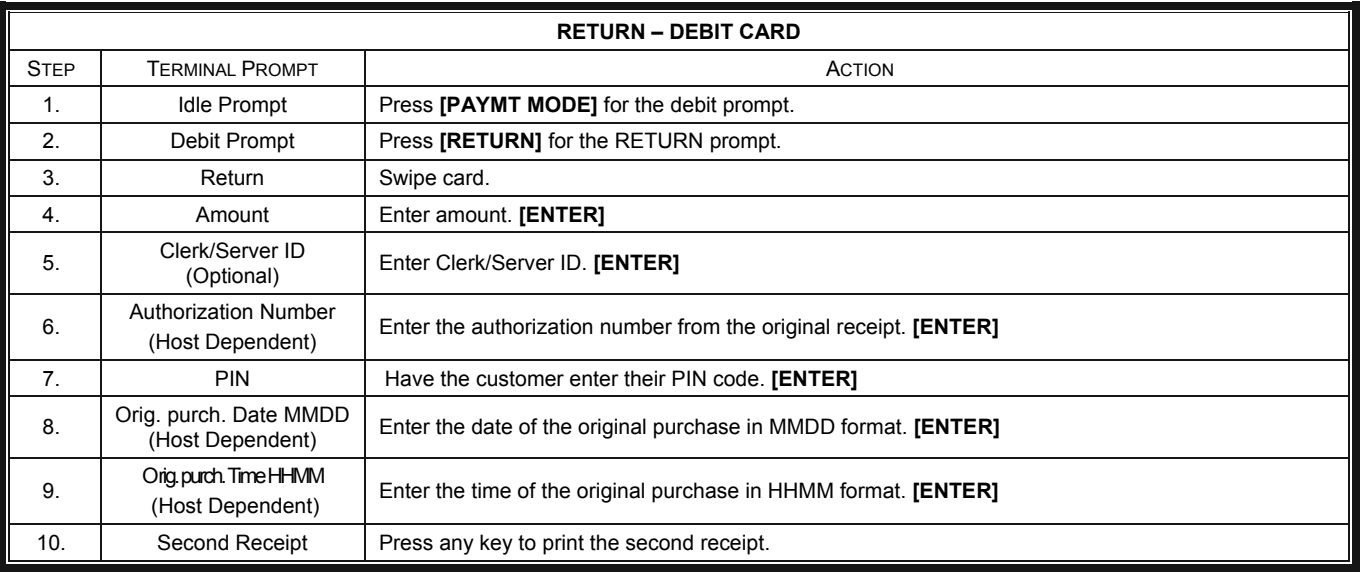

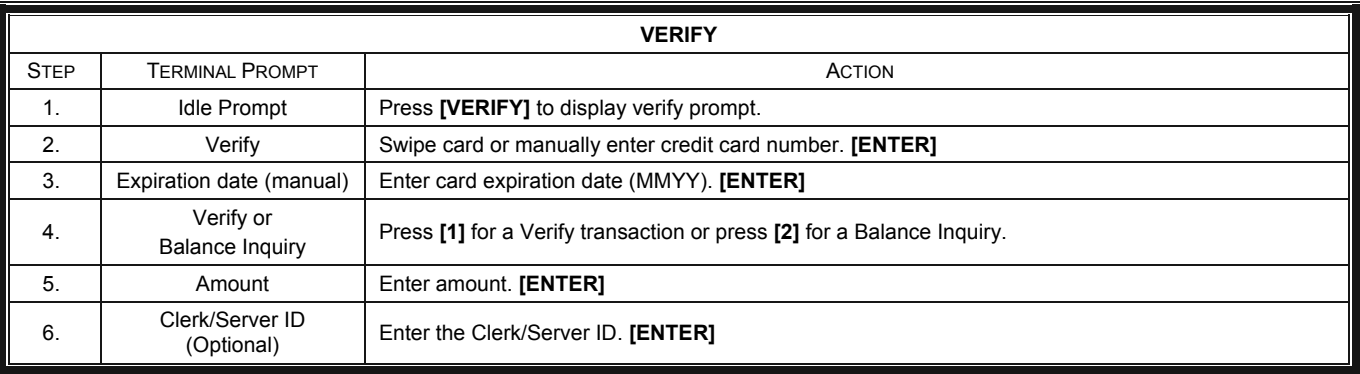

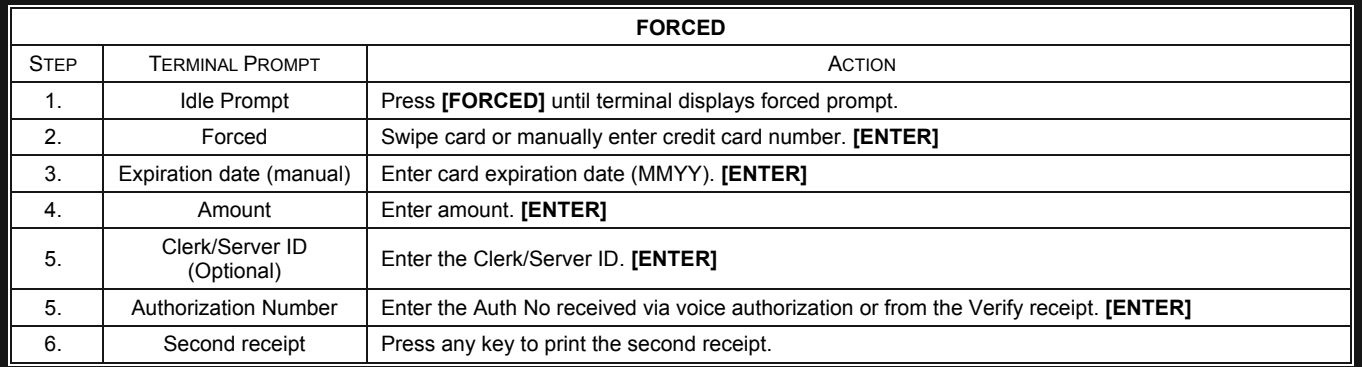

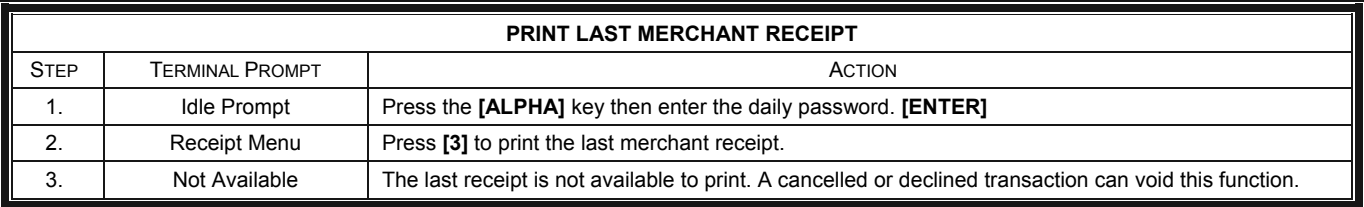

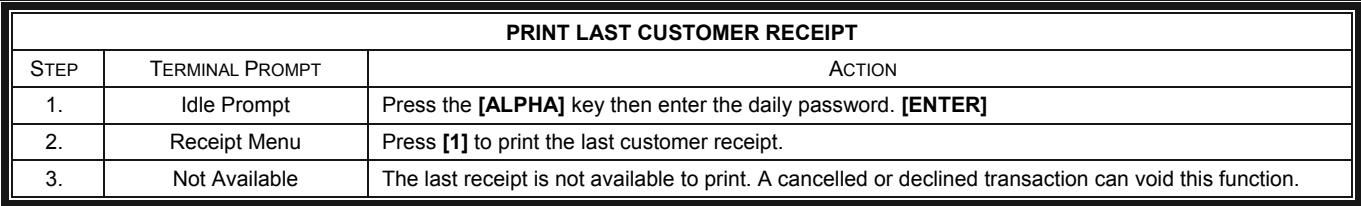

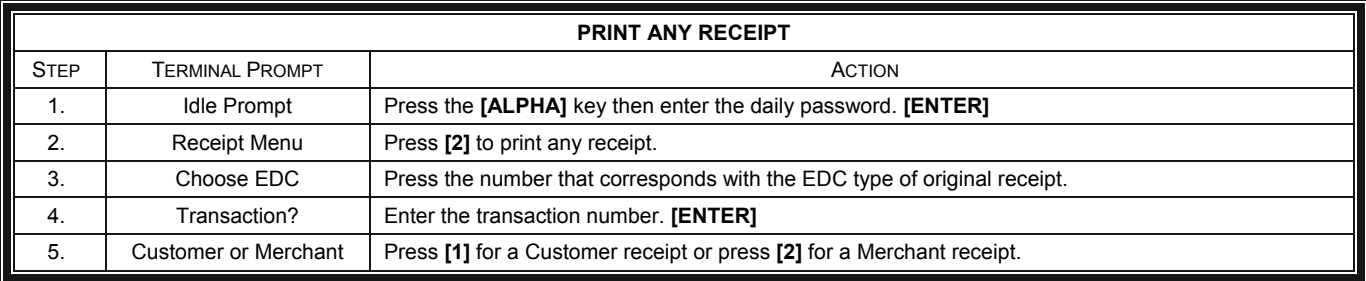

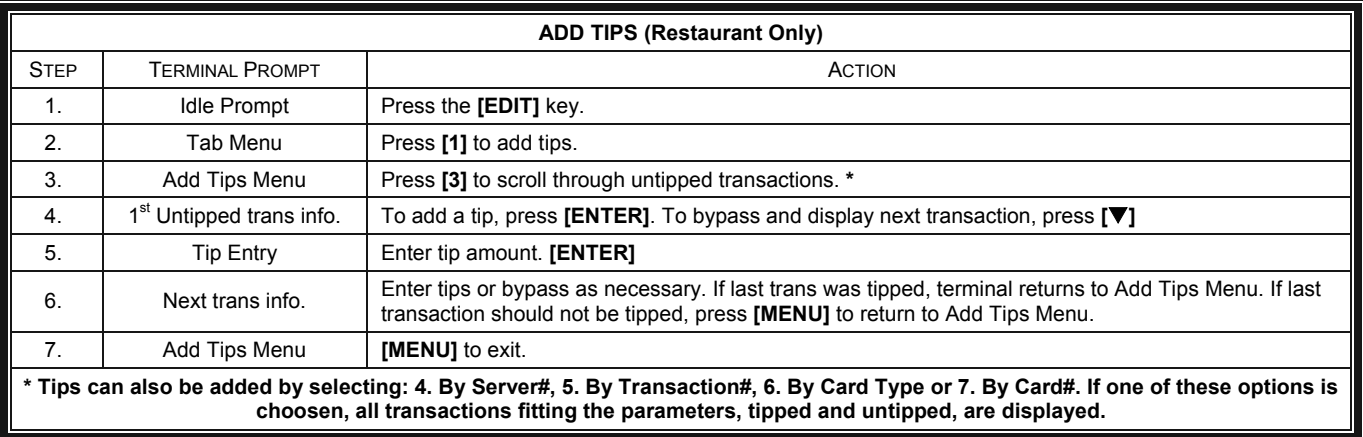

![](_page_3_Picture_215.jpeg)

![](_page_3_Picture_216.jpeg)

![](_page_3_Picture_217.jpeg)

![](_page_4_Picture_148.jpeg)

![](_page_4_Picture_149.jpeg)

![](_page_4_Picture_150.jpeg)

![](_page_4_Picture_151.jpeg)